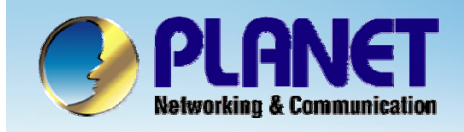

**ACTIVATING IP POWER** 

# **Internet Telephony PBX System**

#### **IPX-2000/1800 Series Trunk Balance Configuration**

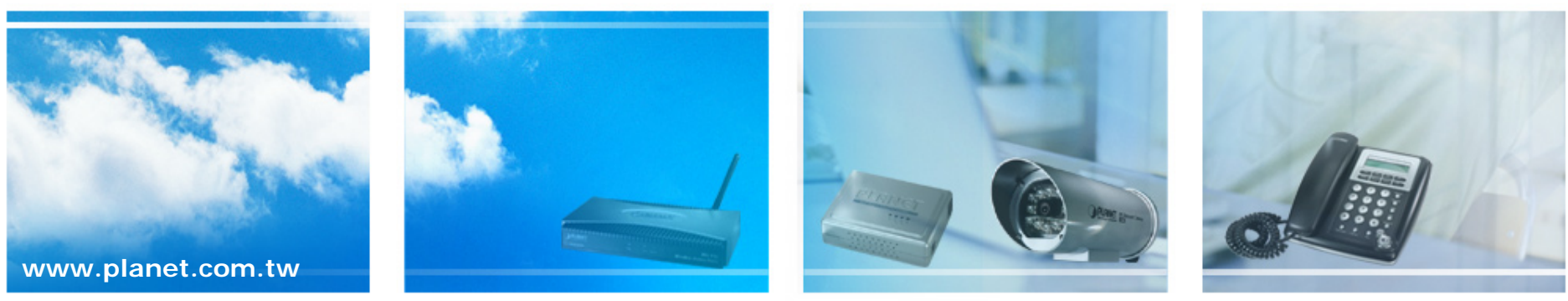

Copyright © PLANET Technology Corporation. All rights reserved.

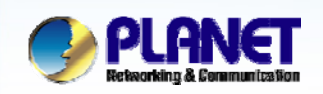

### **Trunk Balancing**

- O **If a usergroup associated with many sip trunks or PSTN trunks. We can assign weight to trunks in a trunk balance group for an outgoing call.**
- $\bullet$  **Trunks with the same group ID must be put & selected together, or the function will not work.**

- $\bullet$  **Select** User Management **->**User Group **to configure Trunk Balance.**
	- $\mathcal{L}_{\mathcal{A}}$  The trunks within same balance group should be associated with the same route group.

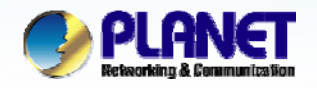

# **How to Configure Trunk Balance**

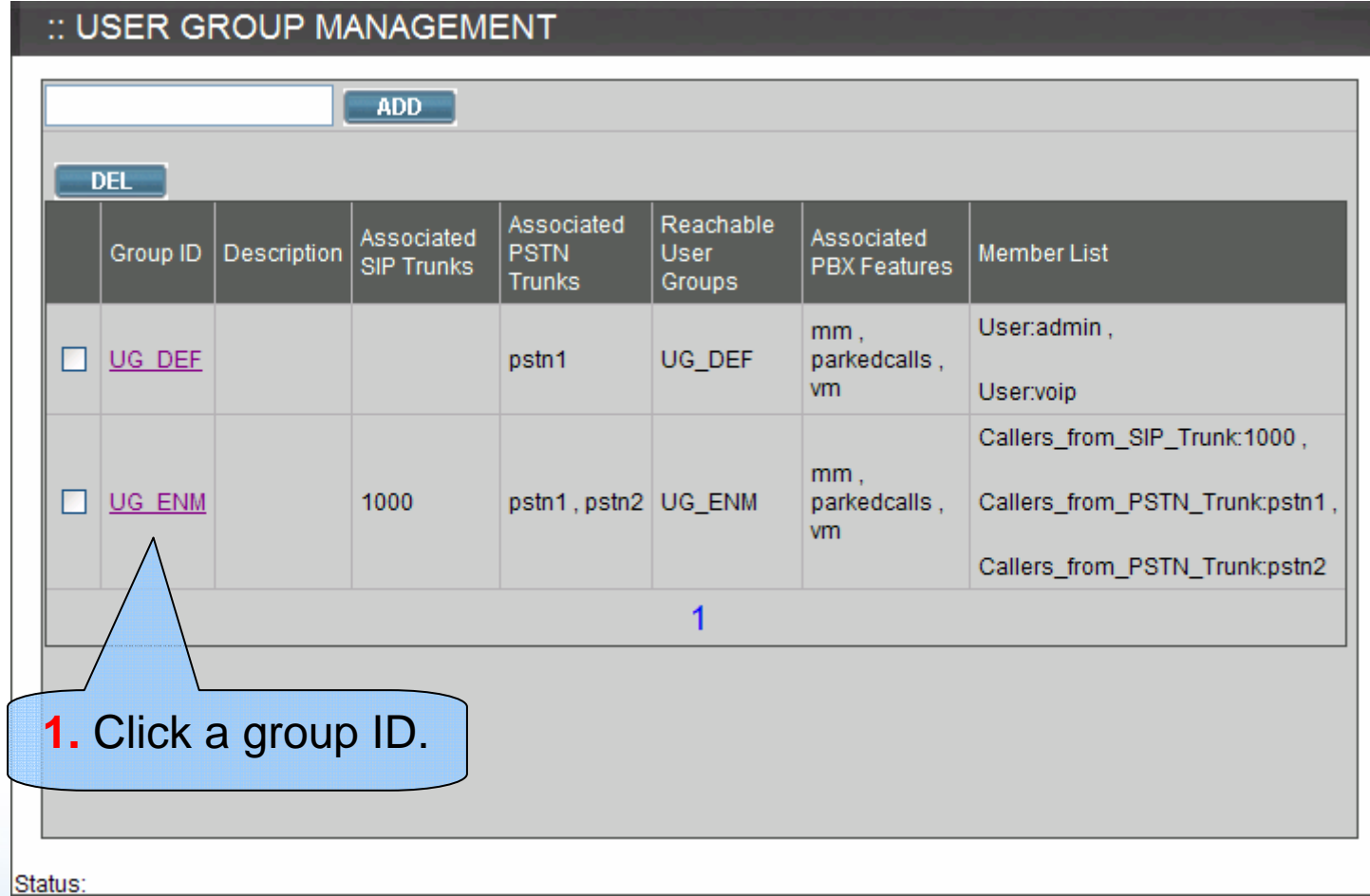

**www.planet.com.tw**

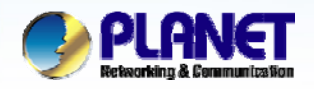

#### **How to Configure Trunk Balance (cont.)**

**ACTIVATING IP POWER** 

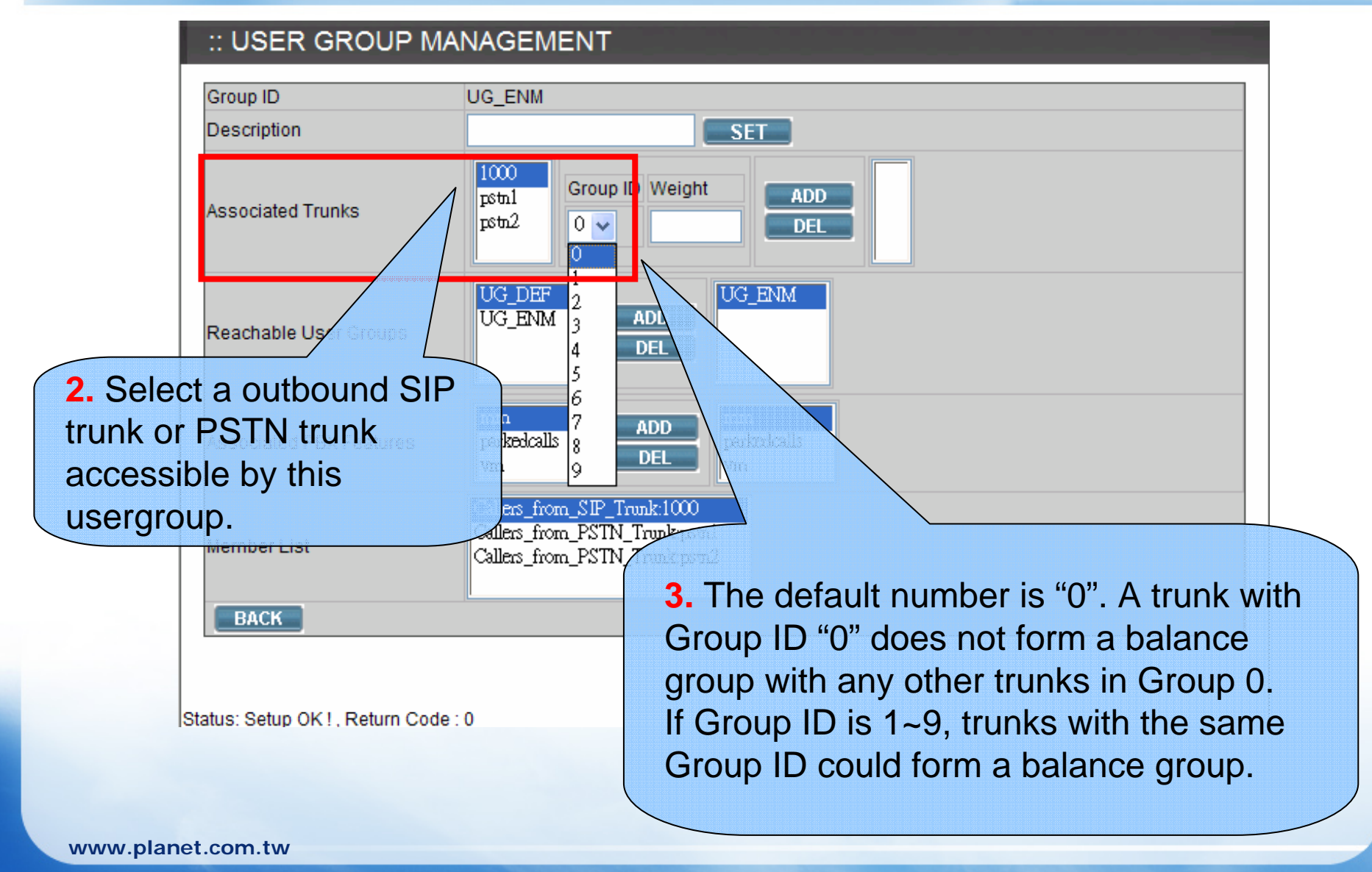

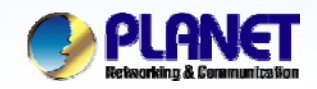

### **How to Configure Trunk Balance (cont.)**

#### :: USER GROUP MANAGEMENT

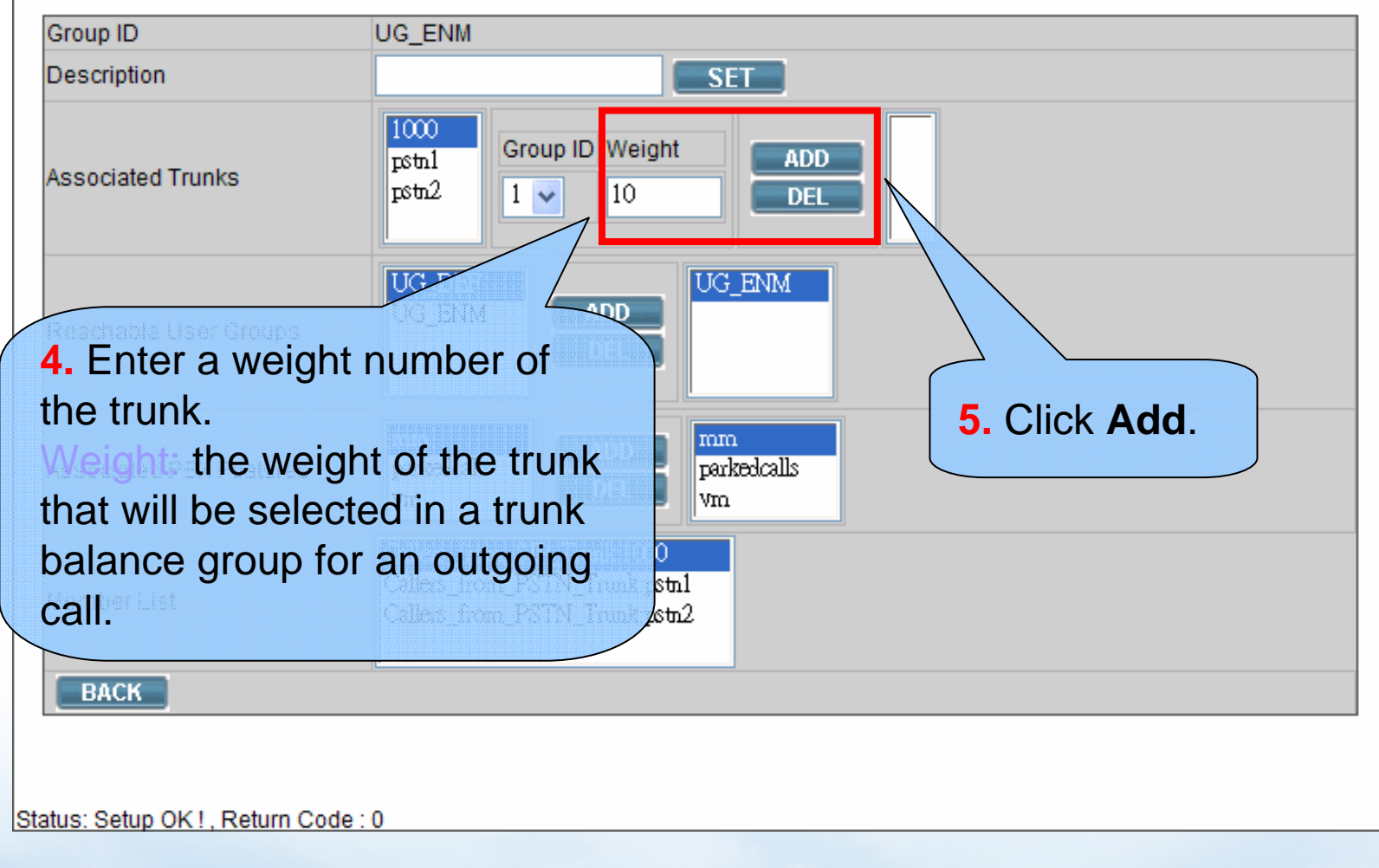

**www.planet.com.tw**

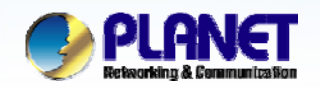

### **How to Configure Trunk Balance (cont.)**

#### :: USER GROUP MANAGEMENT

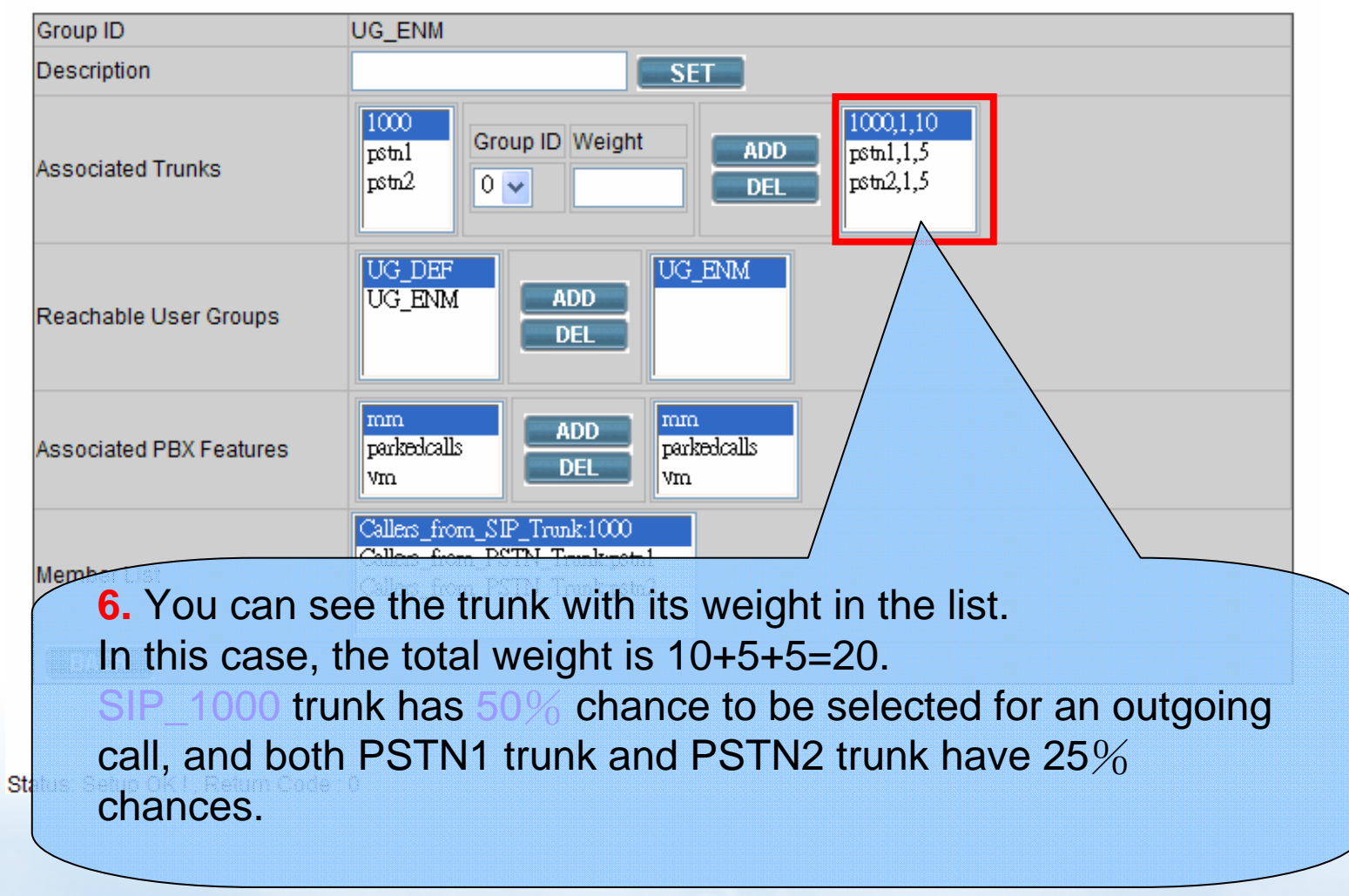

**www.planet.com.tw**

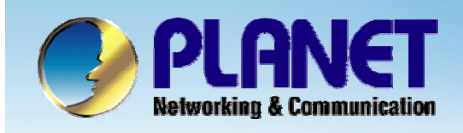

## **ACTIVATING IP POWER**

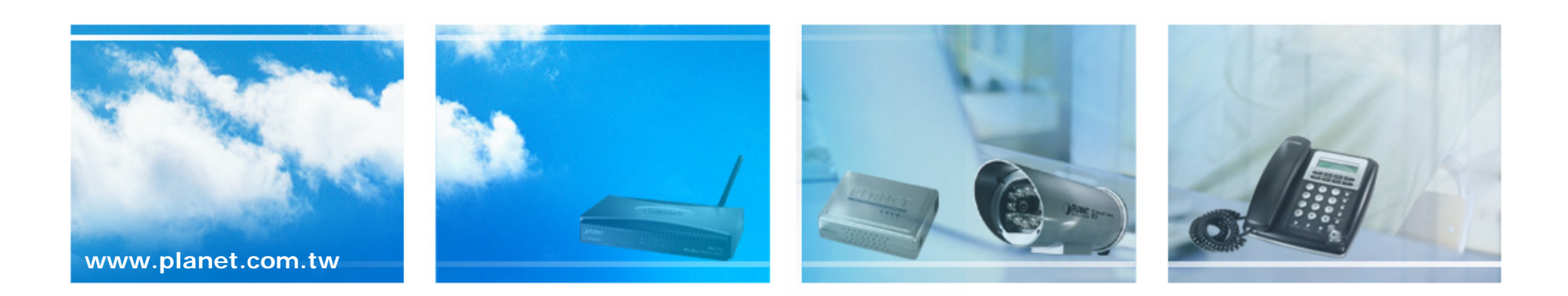